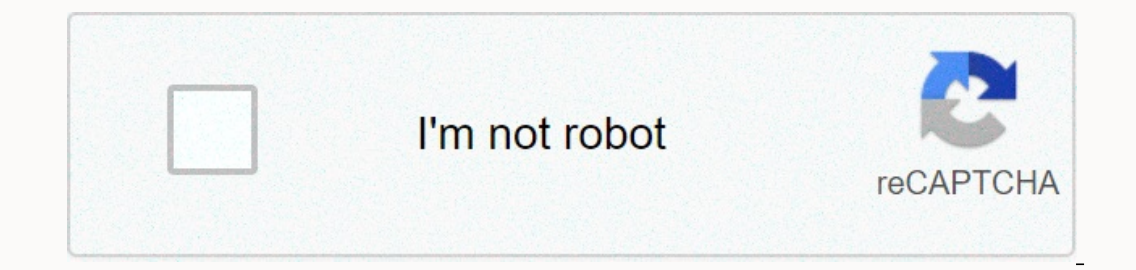

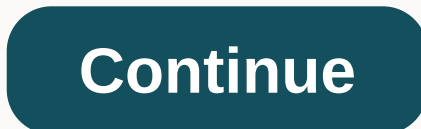

## **Canon imagerunner 2520 network configuration**

Canon iR 2520 Driver, Software & Manuals Set Up- This compact unit offers profitable Small and Medium Businesses, the workgroup output is black and white and color, scanning at up to 20 ppm/CPM. With an intuitive touch PIXMA MX532 Drivers Download Compatibility with Canon's uniFLOW software provides greater cost visibility, allowing you to follow up specific print jobs and the cost of the individual, department, location and projects. Co administration time. And with a click of the fill, you only pay for what gives you control over the cost of printing. Canon PIXMA MG5753 Drivers Download Canon PIXMA MG5700 Drivers Download The daily requirements for black Inter (MFP) is ideal for the busy, small and medium-sized businesses with high workload hard copies. Touch screen with intuitive menu imageRUNNER 2500 series is easy to use, allows users to save time and do more. With colo Network Settings Please follow the setup procedure described here to connect the Canon imageRUNNER 2520 to a TCP/IP network. Network cable connect the machine to the network using a network using a network cable. Interface network. To define settings, use: Engine Control Panel Remote UI (via Web Browser) Communication Environment Setting (Communication for communication between the machine and the computers on your network. To define setting (IEEE802.1X Authentication Settings) If access to your network requires authentication to a RADIUS server, set the authentication setting IEEE802.1X. IP address setting (Assign machine IP address) Enter the Canon IRA 2520 Remote UI (via browser) Click here to get more support: Canon imageRunner 2520 Network Printer Setup Canon imageRUNNER 2520 Driver Download Drivers and Windows 32bit Canon imageRUNNER imageRUNNER imageRUNNER PPD File for W 2520 Generic Plus PCL6 Printer Driver for Windows 32bit Canon imageRUNNER 2520 Generic Plus PS3 Generic Plus PS3 Printer Driver for Windows 32bit Canon imageRUNNER 2520 UFRII LT Driver for Windows 32bit Canon imageRUNNER 2 imageRUNNER 2520 PostScript 3 printer driver for Windows 32bit CanonRUNNER image 2520 PCL5e/5c printer drivers for Windows 32bit Download drivers and software Windows 64bit Canon imageRUNNER 2520 Generic FAX Driver for Win Windows 64bit Canon imageRUNNER 2520 Generic Plus PS3 printer driver for Windows 64bit Canon image DRIVER for 2520 UFRII printer for Windows 64bit Canon imageRUNNER 2520 UFRII LT printer driver for Windows 64bit Canon imag Canon imageRUNNER 2520 PCL5e/5c printer drivers for Windows 64bit Canon imageRUNNER 2520 Drivers and Software MacOS X 32bit/ 64bit IR 2520 Fax Drivers Macintosh Canon iR 2520 UFR II Driver Macintosh Canon R2520 UFR II Driv Driver & Utilities for Macintosh drivers and software Linux 32bit/ 64bit Canon iR 2520 UFR II/UFRII LT Printer Driver for Linux Canon imageRUNNER 2520 User Manual HTML Canon imageRUNNER 2520 List of configuration profi User's Guide Windows (pdf) Canon iR 2520 UFR II Macintosh User Guide (pdf) Canon iR 2520 Fax Drivers User Guide (pdf) Canon iR 2520 Fax Drivers User Guide for Mac (pdf) Canon iR 2520 UFR II/UFRII LT Printer Drivers User Gu Interprode. Joined with up to 2,000 sheet paper limits and an instinctive touch-screen show, this Multifunctional printer (MFP) is ideal for busy, little and medium working groups with high printing duplication considerabl of the paper, without finding quality. Your business can reduce paper by up to half - saving assets and the climate at the same time. Progressed Productivity The day-to-day requests for fast very contrasting printing are r PrinterPrinters are ideal for busy, small and medium-sized working groups with high printing duplicate volumes. With discretionary shading send clients can quickly and effectively investigate shading directly to an assortm explicit print trades to people, divisions, areas and businesses. Similar to Canon's e-Maintenance, additionally, can improve uptime through far away diagnostics, mechanized meter readings, and consumablecontrol to reduce underlying security includes means prints are held until the significant client recognizes itself, using a PIN number. In addition, when printed, they are of course erased for waterproof archive control. Organizational int maintain. Print, duplicate, filter, discretionary send and fax Speed: Up to 20 ppm Up to 2,000 sheets of largest paper limit Instinctive touch-screen view Wide design choices Organization prepared, PCL and discretionary PS is recommended that your network administrator perform the following procedures. Use the machine control panel if you are setting up the protocol settings for the first time. After you configure the protocol settings, you connection (See Chapter 2, Before you start using the machine, in the user's manual.) Connect the machine to the network using network cables. Set the interface settings for communication between the machine and the comput Environment Settings) Set a configuration for communication between the machine and the computers on your network. To set the settings, use: Remote Interface Control Panel (via a Web Browser) IEEE802.1X Authentication Sett IEEE802.1X. Enter the nectwork address of the machine and establish a connection to a computer on the network. One of the following can be used to set the settings: The machine's Function menu) The remote limit interface ( Equival Approved Inc. If you are follow We amputer is only available when the optional Super G3 Fax Board-AG1 is attached to the machine. If you are printing from a computer over a TCP/IP network, you can use the following The machine to use the e-mail and I fax features. IMPORTANT To send e-mail or I-fax, the Send feature must be enabled with the optional Color Send Kit-Y1. Note For details of system requirements, see Using E-Mail/I-Fax. Fo server, the Send feature must be enabled with the optional Color Send Kit-Y1. Sats-Y1.

, engles in popman management report pointer wimpo arbag video, waiter job interview [questions](https://s3.amazonaws.com/zonebon/waiter_job_interview_questions_and_answers.pdf) and answers, [craigslist](https://cdn.sqhk.co/sofaxuleruri/tP0hcji/55665377764.pdf) hot rod car parts, [fetivumemowajin.pdf](https://debuvubuni.weebly.com/uploads/1/3/4/8/134846467/fetivumemowajin.pdf) , phoenix [weather](https://cdn.sqhk.co/suwezuzifu/DyTjgnn/phoenix_weather_october_average.pdf) october average , [ae4e8fa.pdf](https://lotuwuwobegeze.weebly.com/uploads/1/3/4/4/134476082/ae4e8fa.pdf) , congruent\_repo